# **Introdução às Medidas em Física (Turma 43)**

Aula 02 24/03/2023

## Gisell Ruiz Boiset

*gisell@if.usp.br*

Bloco F – Conjunto Alessandro Volta – sl. 209

Material preparado com base no material gentilmente cedido pela Profa Dra. Paula R. P. Allegro

# Na aula de hoje

- Resumo dos principais pontos da aula anterior
- Conceitos:
	- o Noções de estatística:
		- · Introdução a erros aleatórios ou estatísticos
		- · Média e desvio padrão
	- o Introdução a histogramas:
		- · Ocorrências
		- Frequências
		- · Densidade de probabilidade
- Experiência 1.2: Medidas de Tempo e o Pêndulo Simples
	- o Realizar medidas de tempo e adquirir noções sobre ordem de grandeza em medidas de tempo
	- o Estudo do período de oscilação de um pêndulo

# Referências para a aula de hoje:

- Apostila do curso (página principal do moodle):
	- o Capítulo 4: Interpretação Gráfica de Dados
	- o Experiência I (Aulas 01 e 02) Calibração de Medidas e Pêndulo Simples.
- Texto: Conceitos Básicos da Teoria de Erros (aba Material Didático / arquivos 2022)

∘ Capítulo 1: Expressão de Medições Experimentais

## Da aula anterior:

- Medidas:
	- o Definição: quantificar uma grandeza com relação a algum padrão tomado como unidade.
	- o Medidas repetidas por:
		- Diferentes experimentadores
		- Diferentes instrumentos

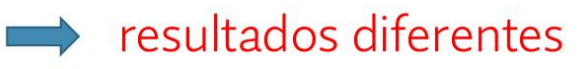

- · Supondo que existe um valor verdadeiro associado à grandeza que<br>está sendo medida, nunca iremos obter o valor verdadeiro em nossas medições devido:
	- o características da própria grandeza sendo medida
	- o limitações intrínsecas e inevitáveis dos nossos instrumentos e técnicas de medida
- A possibilidade de haver erros é que dá origem à incerteza de uma medida.

## Da aula anterior:

· Representação dos resultados de cada medida:

valor medido ± incerteza (estimativa do erro)

## Representação dos resultados de uma medida

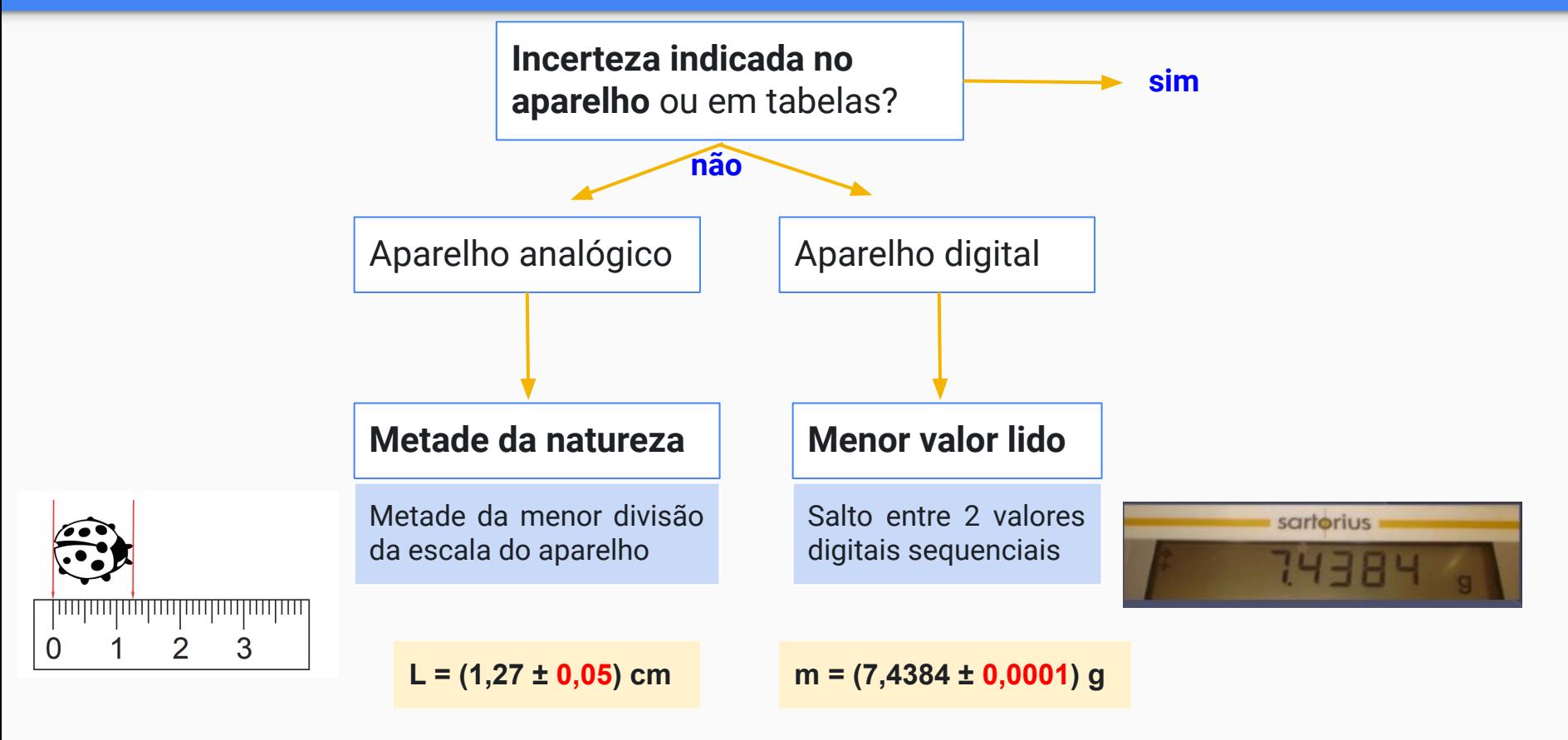

## Representação dos resultados: algarismos significativos

### **Regra geral:**

- Só faz sentido colocar **um** (em alguns casos dois) **algarismo significativo** na incerteza
- E a **incerteza** é que **determina o número de algarismos significativos**  da medida

Forma correta:  $(2,74 \pm 0,05)$  cm

## Representação dos resultados: algarismos significativos

### **Algarismos significativos: Operações**

#### **○ Adição e Subtração**

O resultado deve possuir o **mesmo número de casas decimais** que o **número com menor quantidade de casas decimais** envolvido.

#### **○ Multiplicação e Divisão**

Resultados devem ser escritos **com o mesmo número** de significativos do componente com **menor número de significativos** (não apenas casas decimais!)

- 
- 
- 
- 

## Aula de hoje: conceitos sobre medidas

- Resultados experimentais estão sempre sujeitos a erros:
	- o Erros podem ou não ser conhecidos e podem ter diversas origens:
		- Erros conhecidos : incerteza instrumental
- · São classificados de acordo com o efeito das fontes de erro em uma medida:
	- · Erros sistemáticos: afetam igualmente todos os dados medidos, independe de quantos dados tenham sido tomados.
		- Exemplo: incerteza instrumental
	- o Erros aleatórios: afetam de maneira diferente cada um dos dados medidos, causando variações dos valores obtidos em medições repetidas
		- · podem ser reduzido aumentando-se o número de dados
		- · são obtidos por métodos estatísticos, por isso são também conhecidos como erros estatísticos

## Representação de conjuntos de medidas: Tabelas

o Identificação o Legenda o Cabeçalho o Unidades ⊙ Medidas o Incertezas

**Tabela 1.1:** Alguns valores experimentais para a constante de gravitação ao longo dos anos.

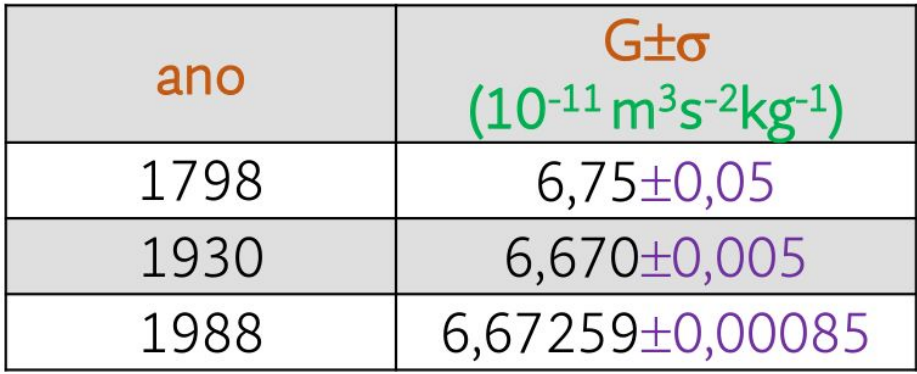

## Representação de conjuntos de medidas: Histogramas

· Tipo de gráfico onde é possível visualizar como as medidas se distribuem:

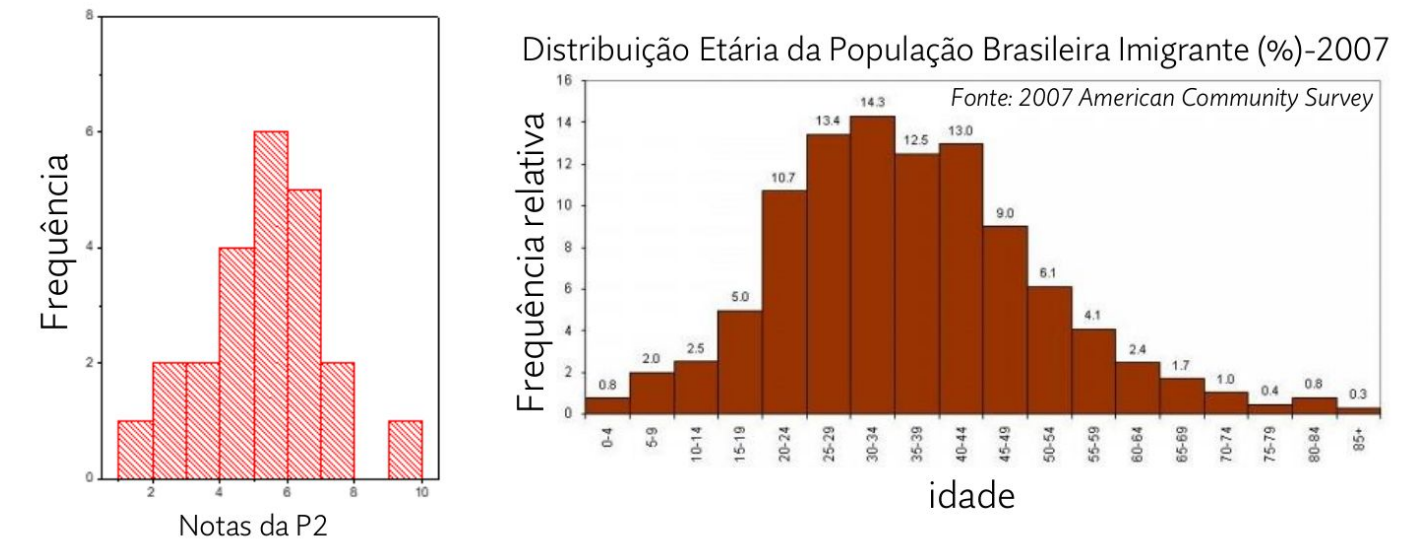

#### Eixo x (abscissa): mostra intervalos de medidas, também chamados de "canais" ou "bins"

Eixo y (ordenadas): mostra o número de ocorrências (frequência) ou a frequência relativa (número de ocorrências pelo número total de dados N).

## Representação de conjuntos de medidas: Histogramas

· Podemos dizer que cada canal representa a probabilidade de se fazer uma medida entre o limite inferior e o limite superior do valor de uma medida representada no intervalo do canal

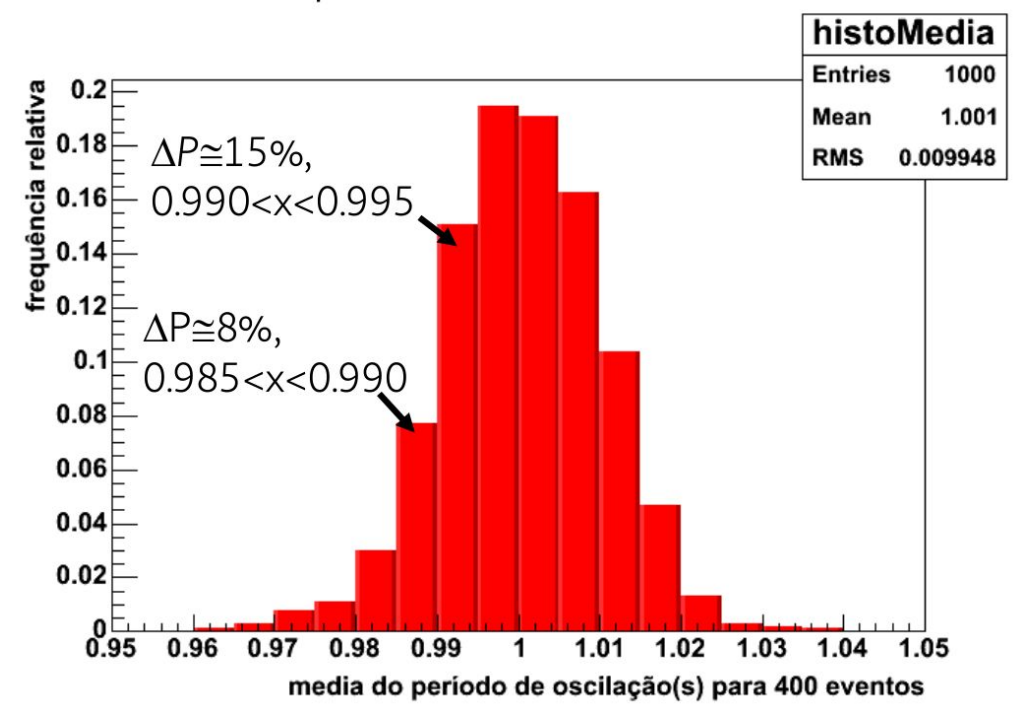

 $\cdot$  1<sup>a</sup> etapa : decidir a escala e a largura do canal do histograma

```
\circ mínimo : 2 s
\circ máximo: 7 s
o largura do canal: 1 s
```
· 2<sup>ª</sup> etapa : calcular a frequência com que os dados aparecem em cada intervalo

> $[2,3] \rightarrow 1$  $[3,4] \rightarrow 0$  $[4,5] \rightarrow 2$  $[5,6] \rightarrow 4$  $[6,7] \rightarrow 1$

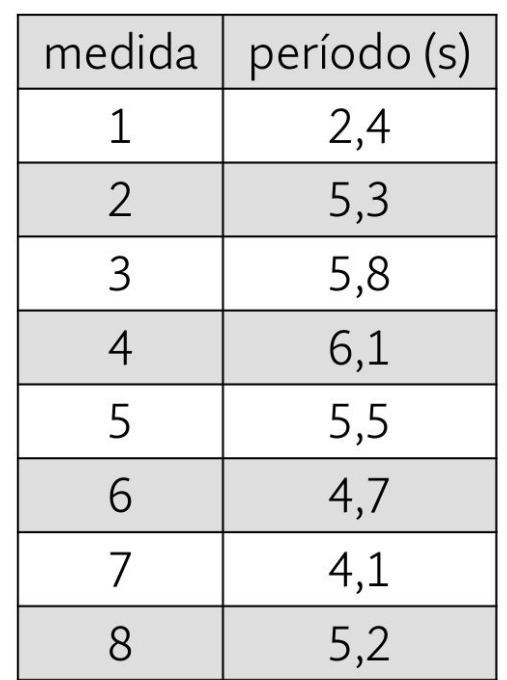

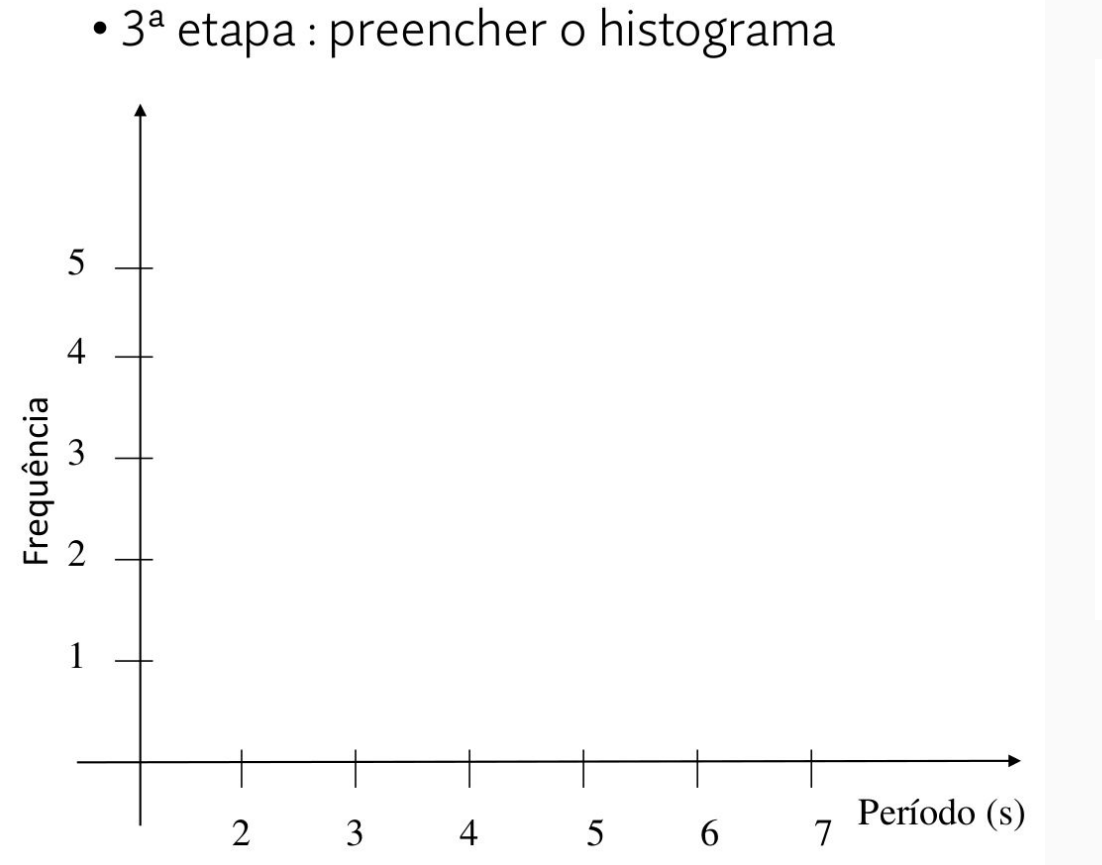

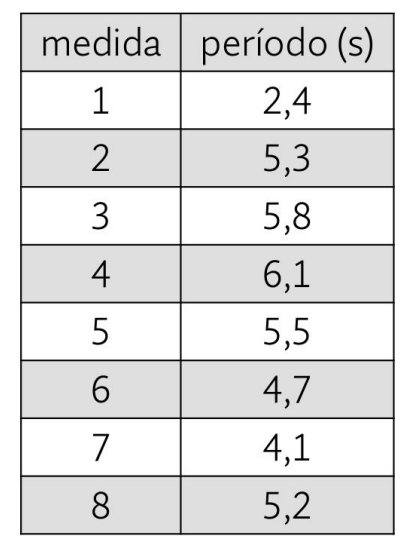

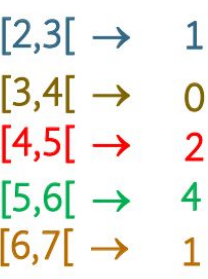

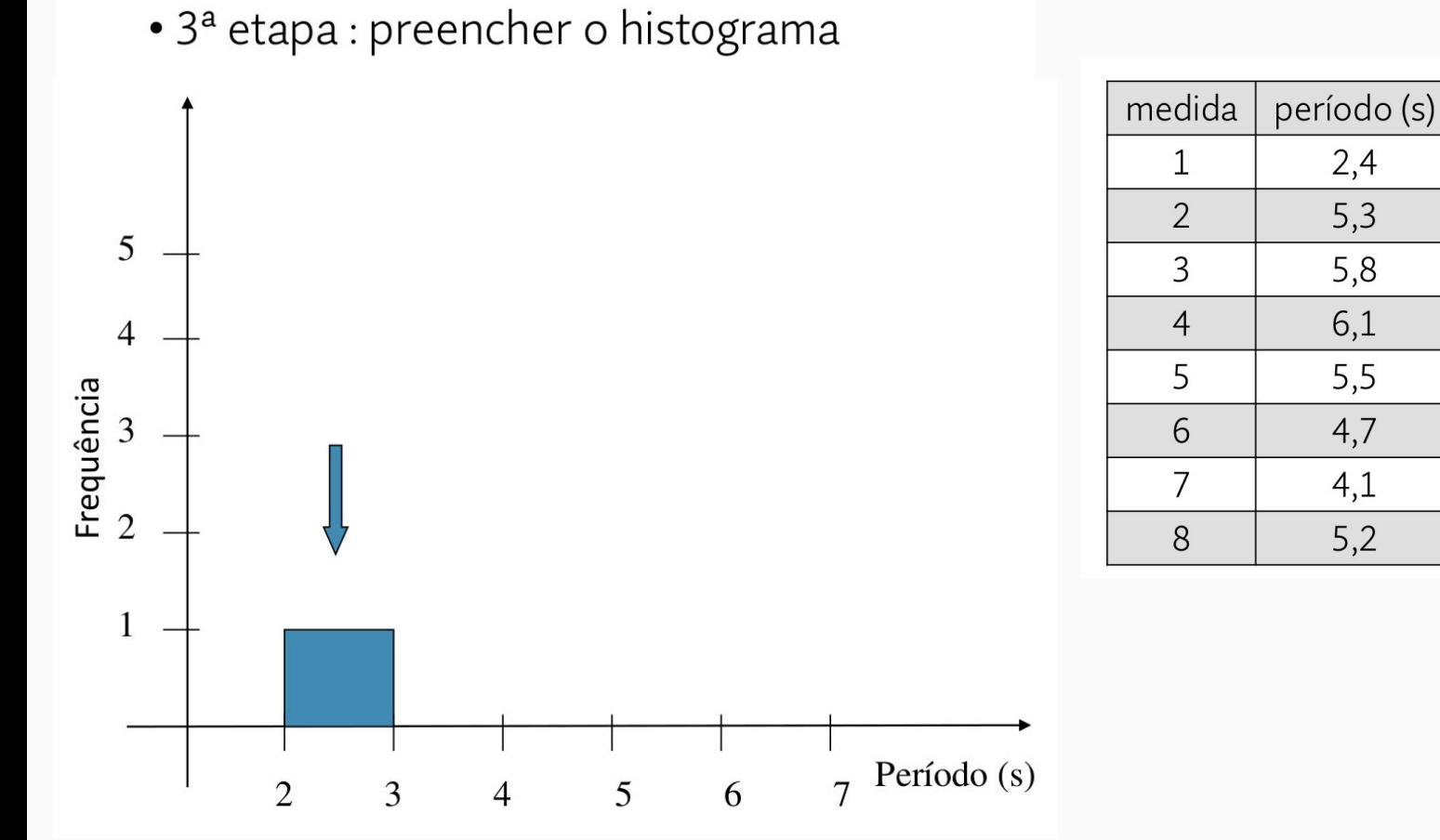

frequência

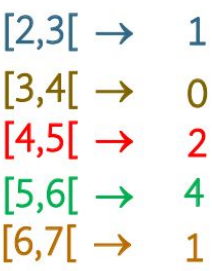

 $2,4$ 

 $5,3$ 

5,8

 $6,1$ 

 $5,5$ 

 $4,7$ 

 $4,1$ 

 $5,2$ 

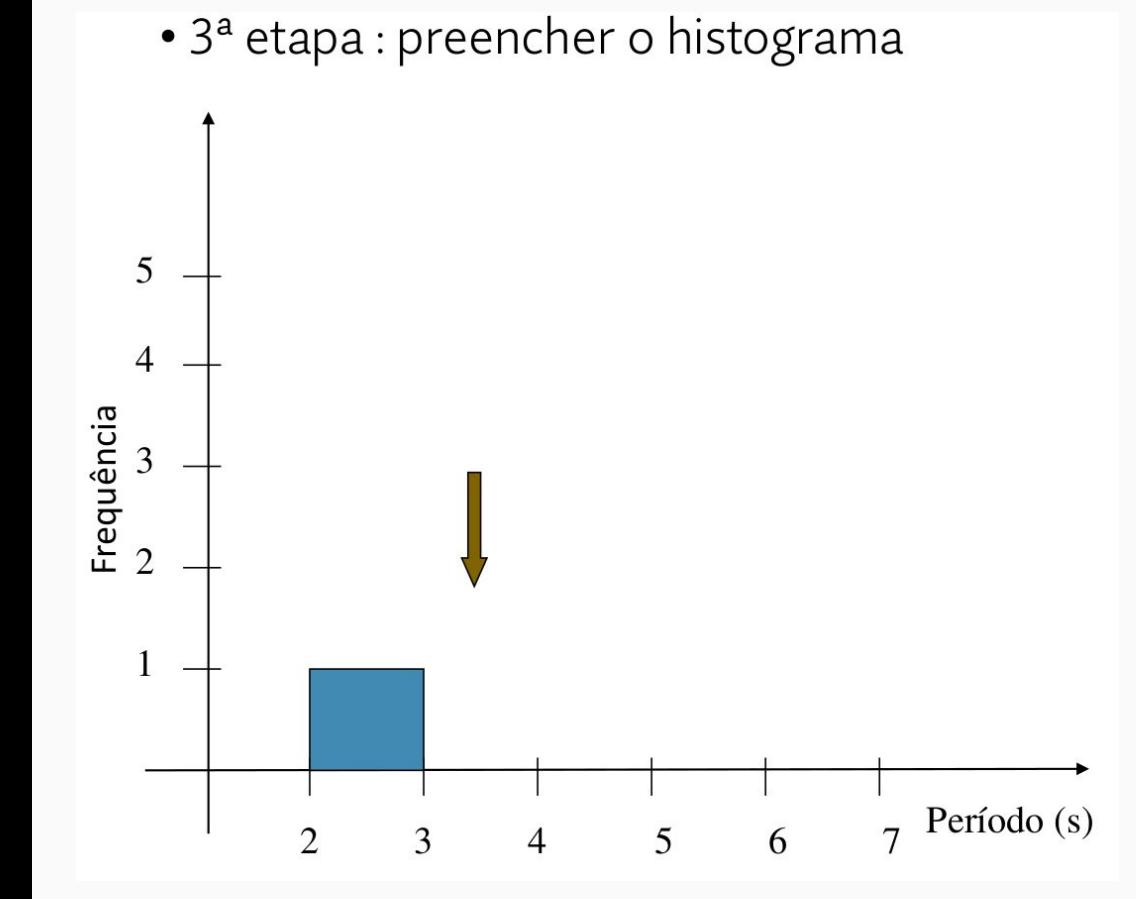

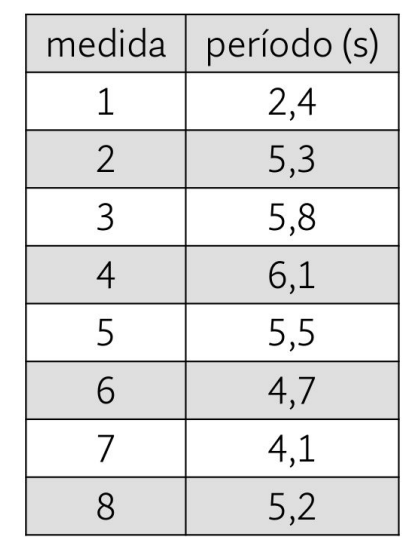

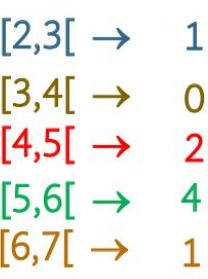

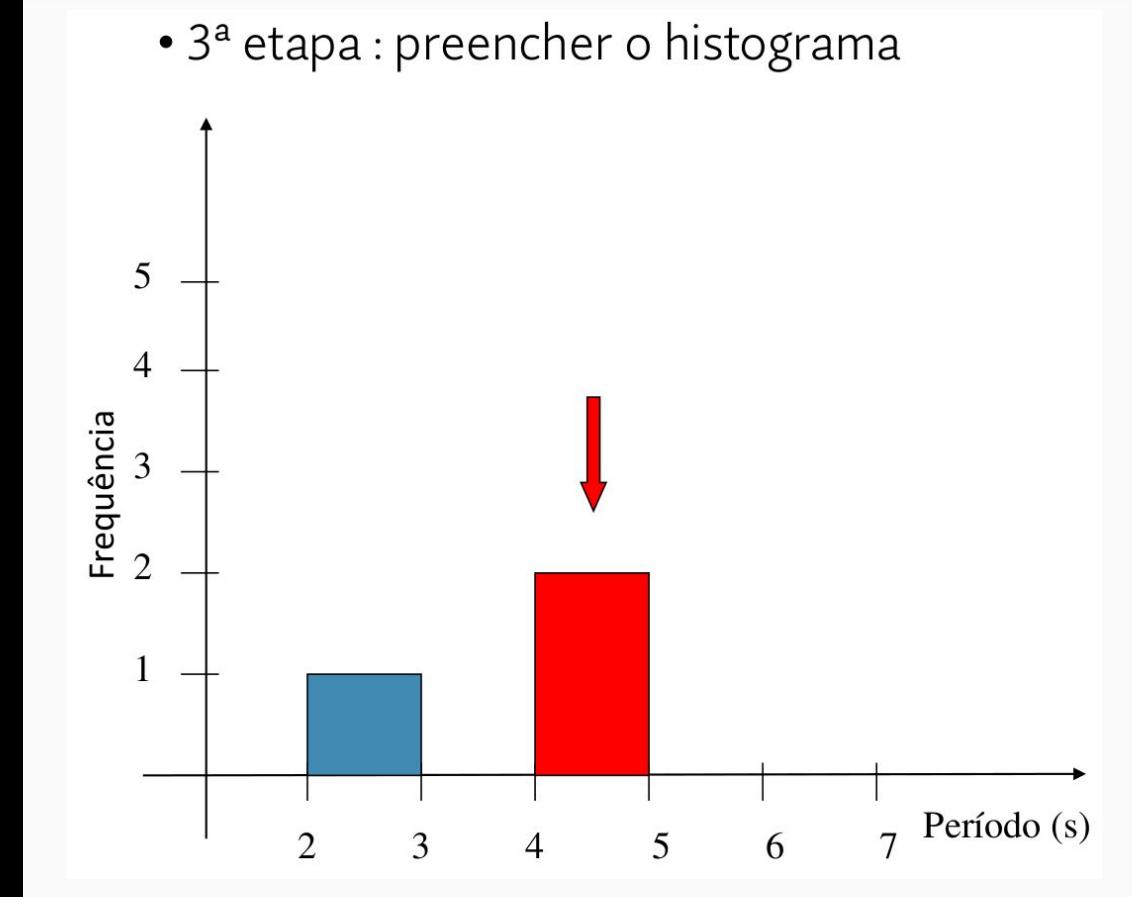

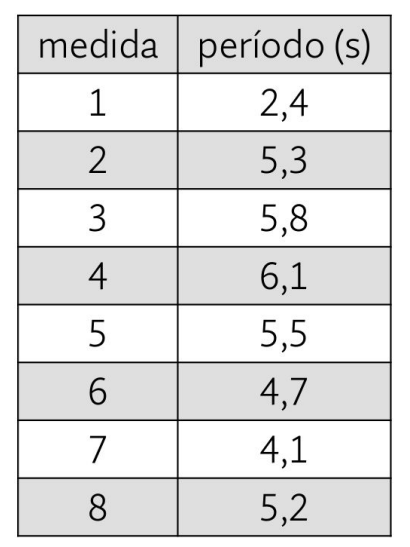

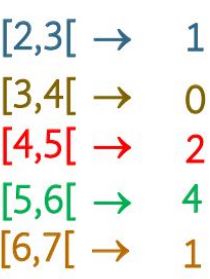

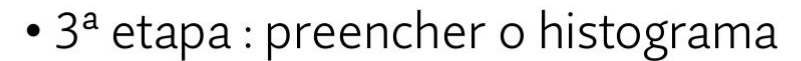

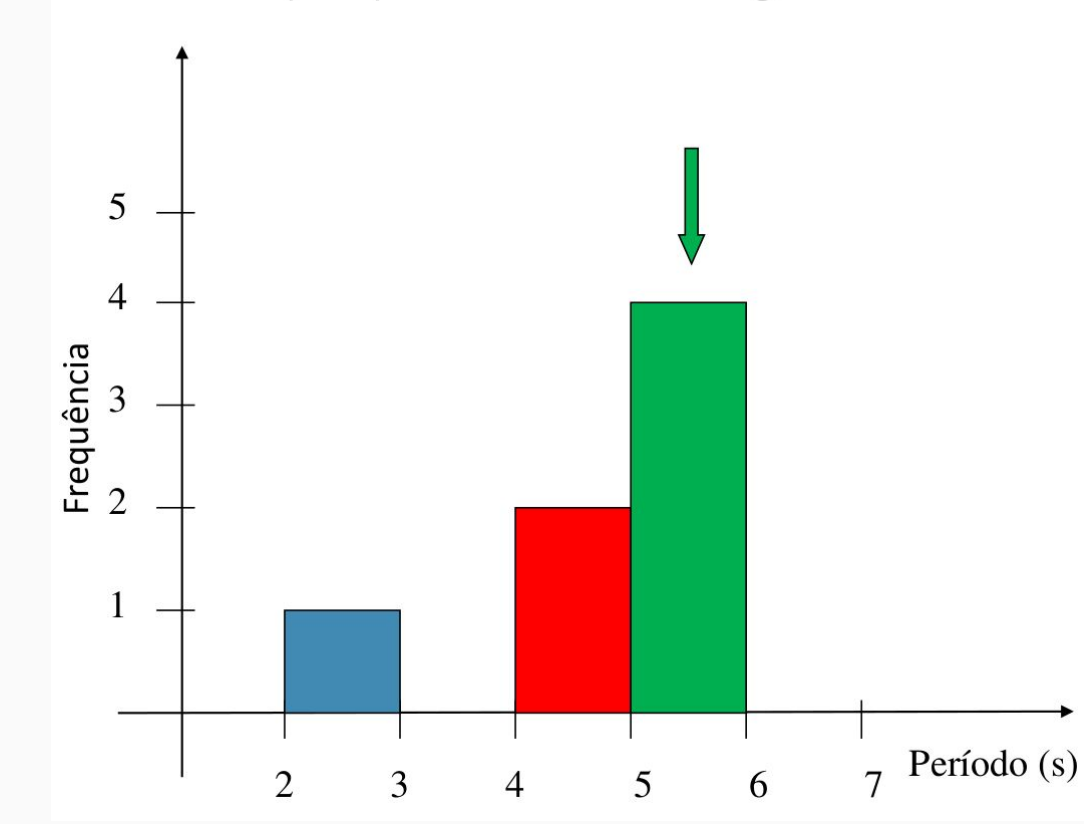

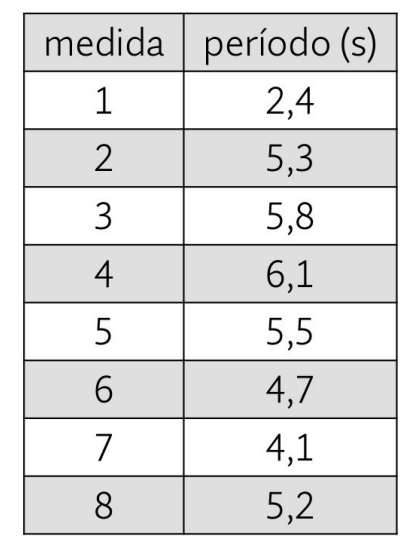

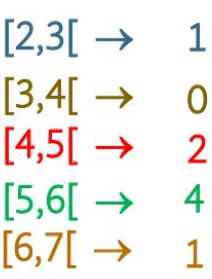

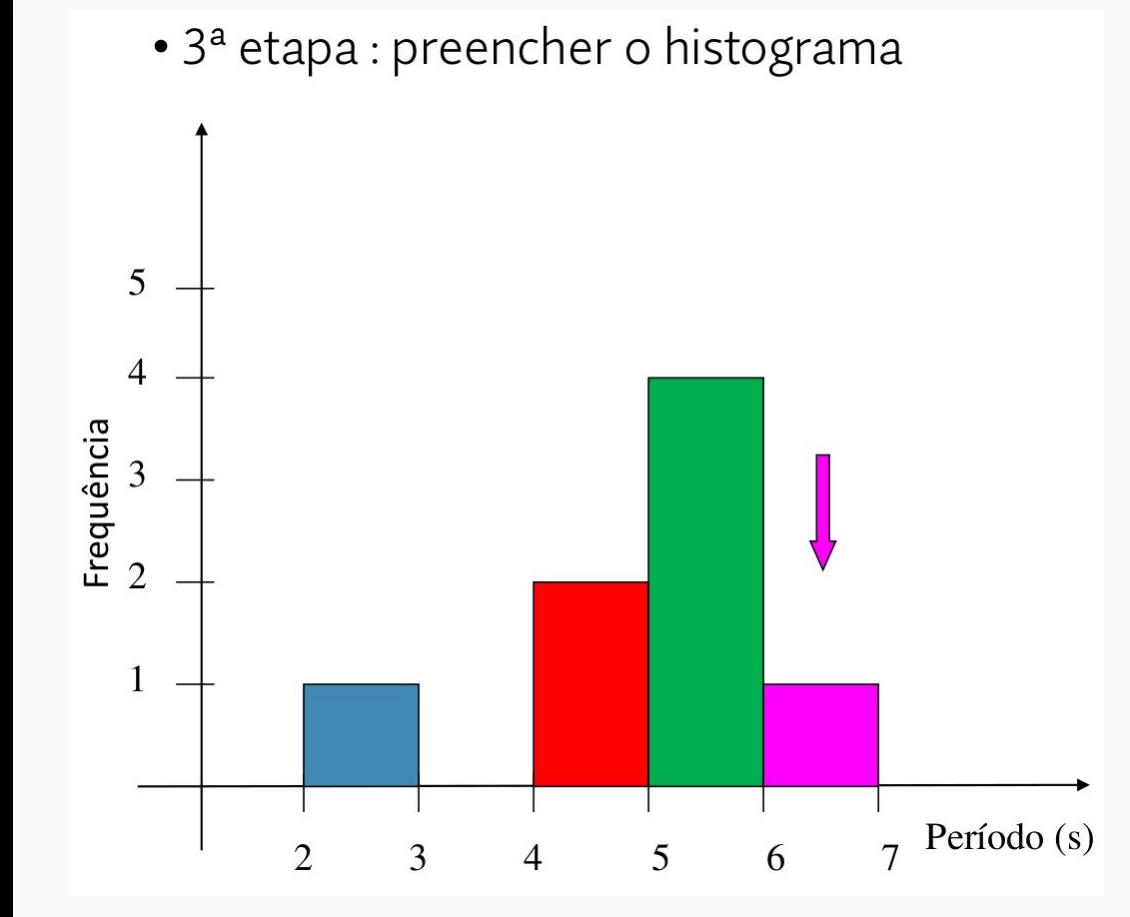

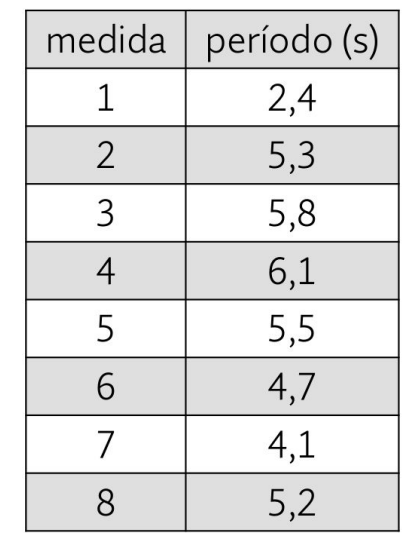

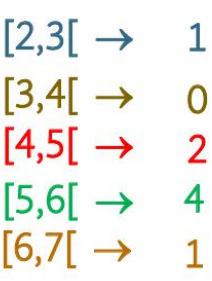

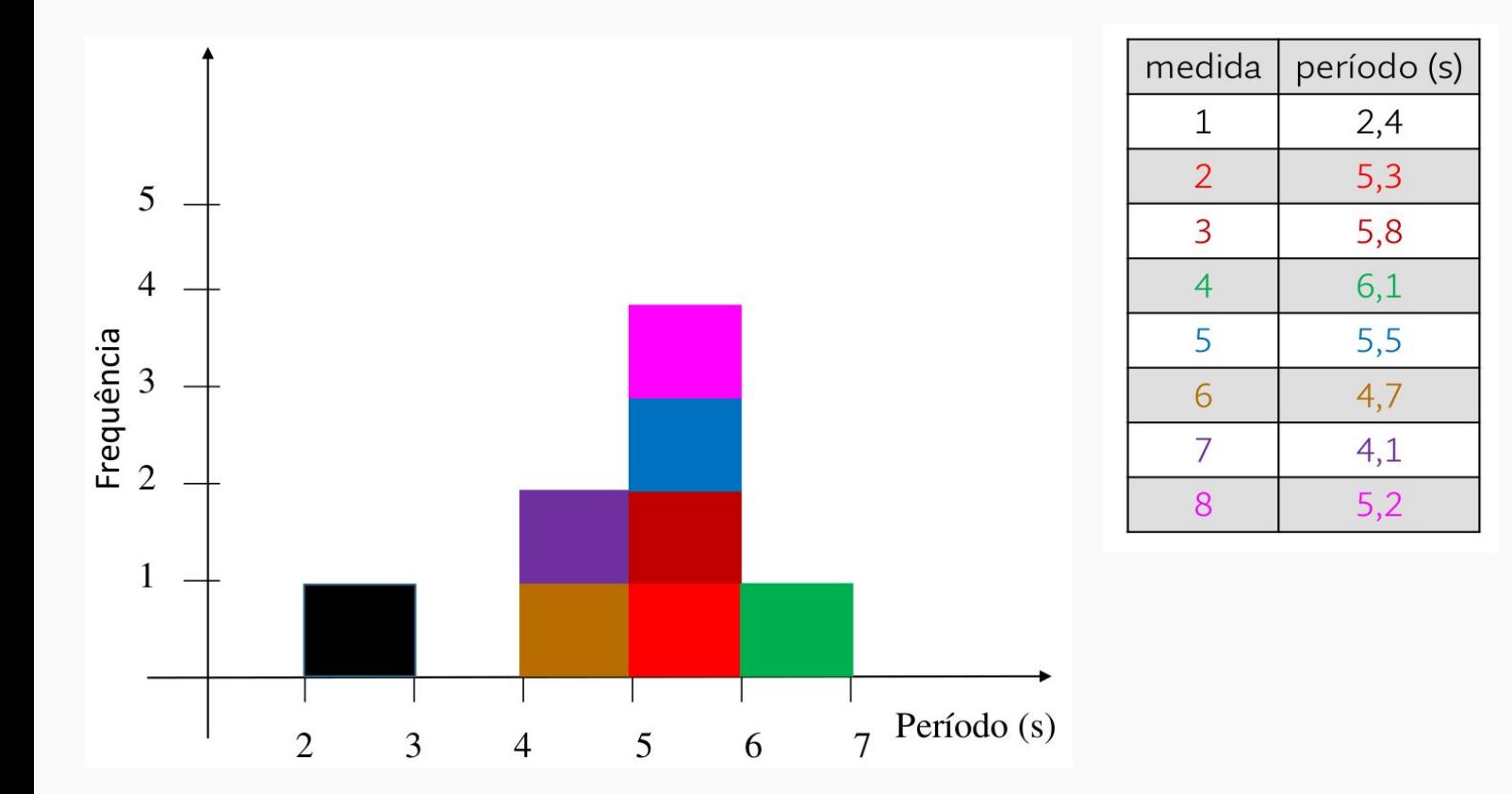

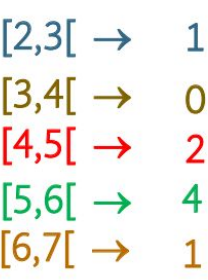

## Erros Estatísticos ou Aleatórios

· Inicialmente, que características devemos esperar para a distribuição dos dados obtidos devido a erros estatísticos?

· Simétrica em torno de um certo valor:

Valor médio = valor mais provável

• Decresce ao se afastar

desse valor.

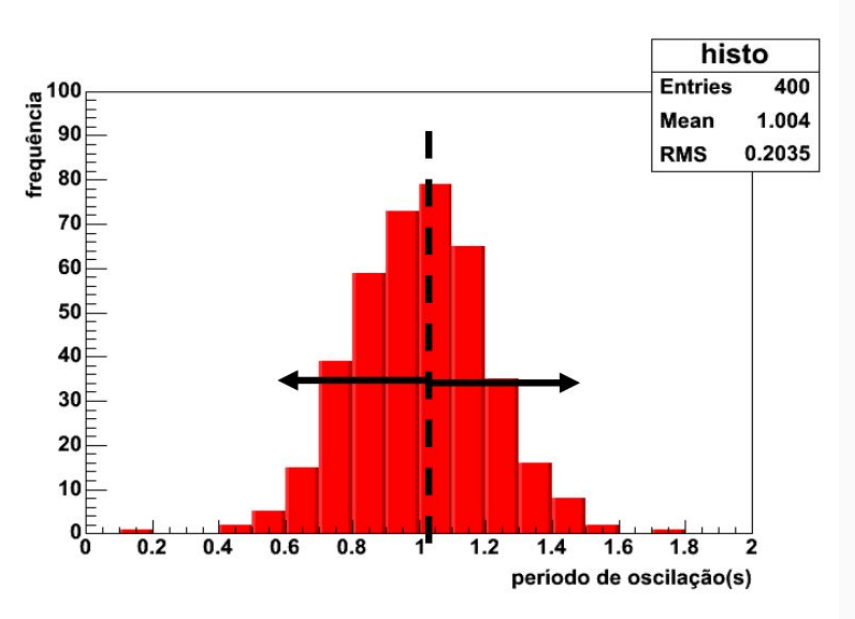

## Como representar o resultado de um conjunto de medidas

- Quantitativamente:
	- $\alpha$  Resultado da medida  $\rightarrow$  Média:

$$
\bar{x} = \frac{\sum_{i=1}^{N} x_i}{N}
$$

onde N medidas x<sub>i</sub> foram realizadas nas mesmas condições e possuem as mesmas incertezas (instrumental + aleatórias)

## Como estimar o valor do erro estatístico

• Quantitativamente:

```
Flutuação dos dados \rightarrow Desvio Padrão (\sigma)
```

$$
\sigma = \sqrt{\frac{\sum_{i=1}^{N} d_i^2}{N-1}} = \sqrt{\frac{\sum_{i=1}^{N} (x_i - \overline{x})^2}{N-1}}
$$

onde N medidas x<sub>i</sub> foram realizadas nas mesmas condições e possuem as mesmas incertezas (instrumental + aleatórias)

## Como representar a incerteza do resultado de um conjunto de medidas

• Mas, ao aumentar o número de medidas, nosso resultado não deveria ser melhor já que diminuímos os erros aleatórios?

· O desvio padrão da média é uma estimativa do erro estatístico da média da amostra, representação do nosso resultado:

$$
\sigma_{\scriptscriptstyle m} = \frac{\sigma}{\sqrt{N}}
$$

onde N medidas x<sub>i</sub> foram realizadas nas mesmas condições e possuem as mesmas incertezas (instrumental + aleatórias)

## Representação de dados

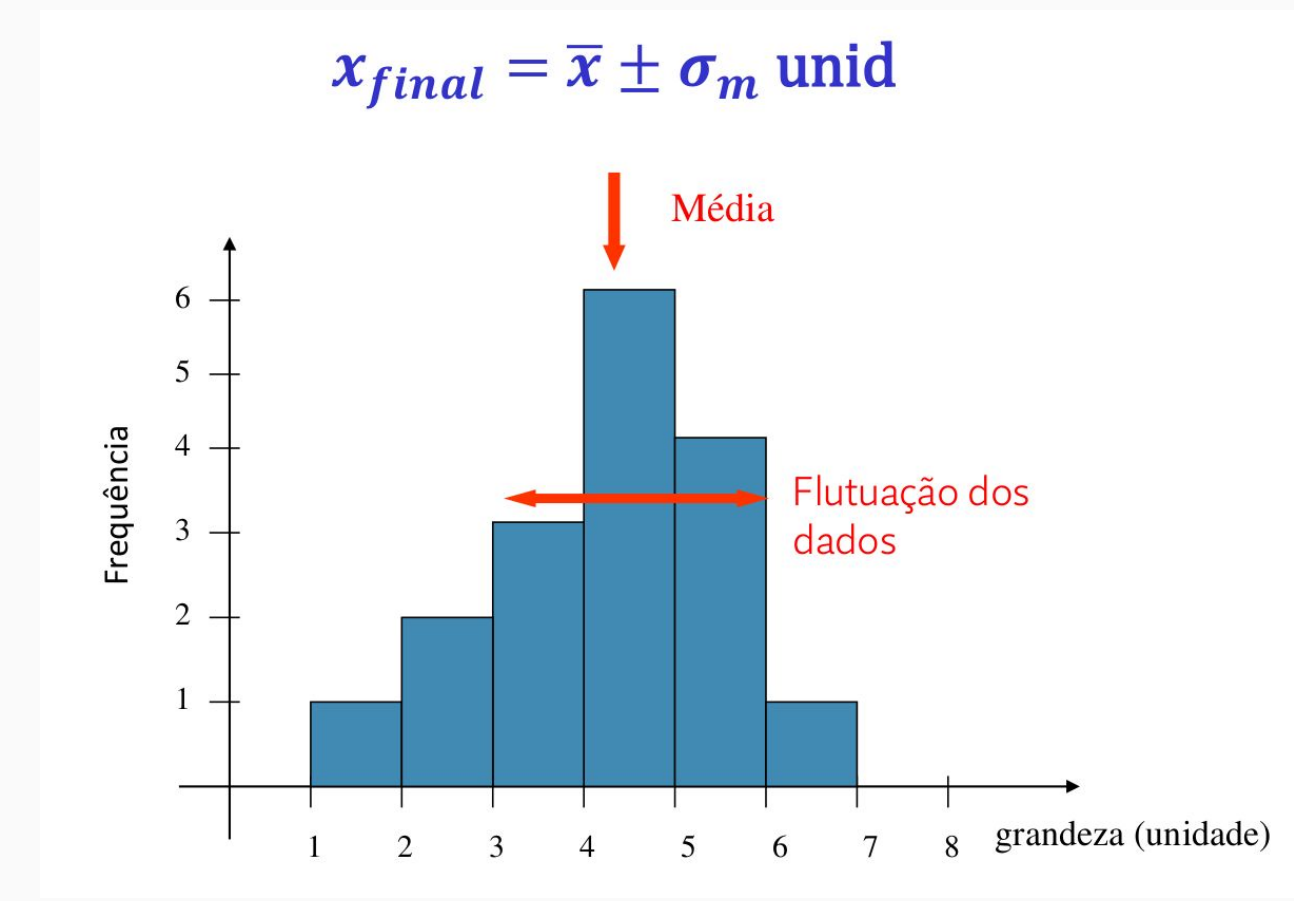

25

## Exemplo: Medidas de período (T)

I

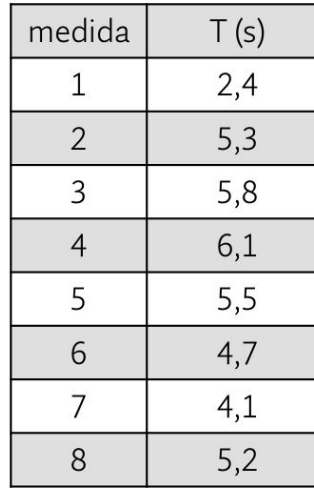

$$
\begin{array}{ll}\n\text{Média:} & \bar{T} = \frac{\sum_{i=1}^{N} T_i}{N} = \frac{39,1}{8} = 4,8875 \text{ s} \\
\text{Desvio padrão:} & \sigma = \sqrt{\frac{\sum_{i=1}^{N} (T_i - \bar{T})^2}{N-1}} = \sqrt{\frac{9,79}{8-1}} = 1,2 \text{ s} \\
\text{Desvio padrão da média:} & \sigma_m = \frac{\sigma}{\sqrt{N}} = \frac{1,2}{\sqrt{8}} = 0,4 \text{ s} \\
\text{Representação final do resultado:} \\
\text{Média} & \frac{5}{8} + \frac{1}{8} \\
\text{Bug 4} & \frac{1}{8} \\
\text{Bug 3} & \frac{1}{8} \\
\text{Bug 4} & \frac{1}{8} \\
\text{Bug 2} & \frac{1}{2} \\
\text{Bug 3} & \frac{1}{2} \\
\text{Bug 4} & \frac{1}{2} \\
\text{Bug 2} & \frac{1}{2} \\
\text{Bug 3} & \frac{1}{2} \\
\text{Bug 4} & \frac{1}{2} \\
\text{Bug 2} & \frac{1}{2} \\
\text{Bug 3} & \frac{1}{2} \\
\text{Bug 4} & \frac{1}{2} \\
\text{Bug 4} & \frac{1}{2} \\
\text{Bug 5} & \frac{1}{2} \\
\text{Bug 6} & \frac{1}{2} \\
\text{Bug 7} & \frac{1}{2} \\
\text{Bug 8} & \frac{1}{2} \\
\text{Bug 9} & \frac{1}{2} \\
\text{Bug 1} & \frac{1}{2} \\
\text{Bug 1} & \frac{1}{2} \\
\text{Bug 1} & \frac{1}{2} \\
\text{Bug 2} & \frac{1}{2} \\
\text{Bug 3} & \frac{1}{2} \\
\text{Bug 4} & \frac{1}{2} \\
\text{Bug 5} & \frac{1}{2} \\
\text{Bug 6} & \frac{1}{2} \\
\text{Bug 7} & \frac{1}{2} \\
\text{Bug 8} & \frac{1}{2} \\
\text
$$

 $7$  Período (s)

 $\frac{1}{5}$  6

 $\overline{3}$ 

 $\overline{2}$ 

 $\overline{4}$ 

Grandezas físicas sujeitas a erros aleatórios costumam se distribuir de forma simétrica próxima a uma gaussiana (distribuição normal ou de Gauss)

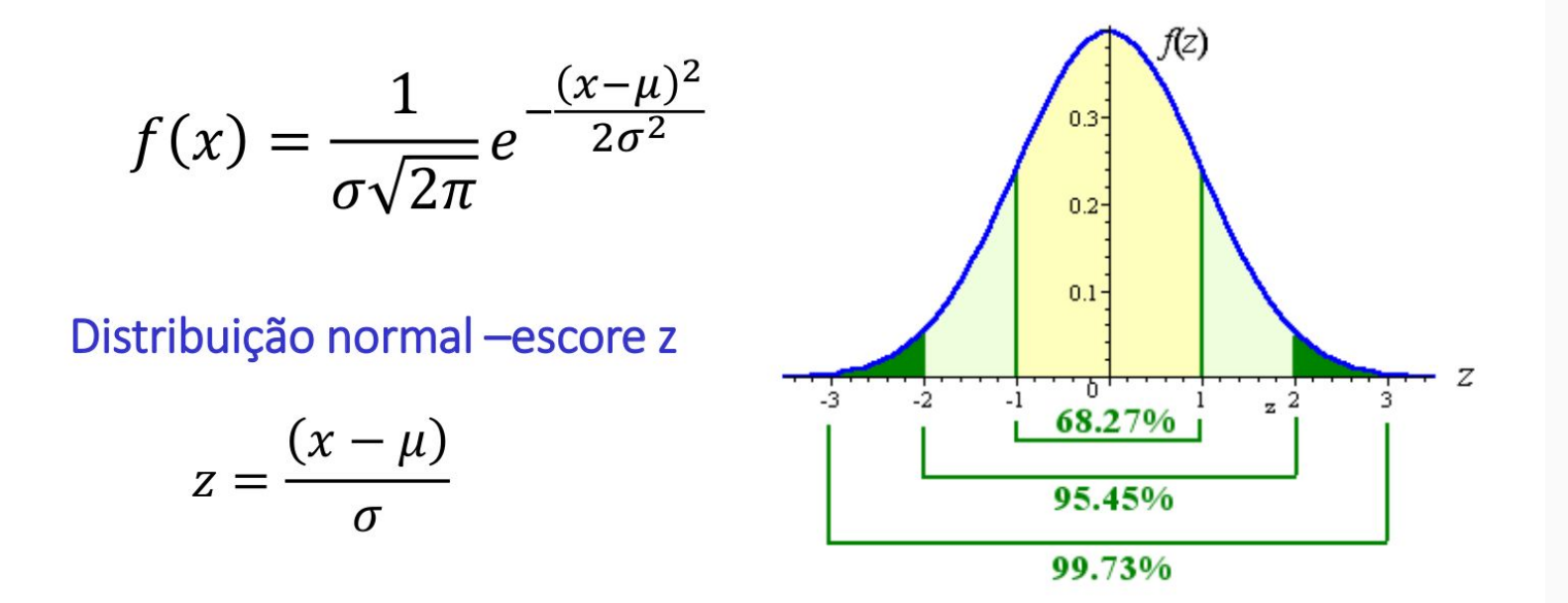

## Interpretação Estatística da Média e Desvio Padrão

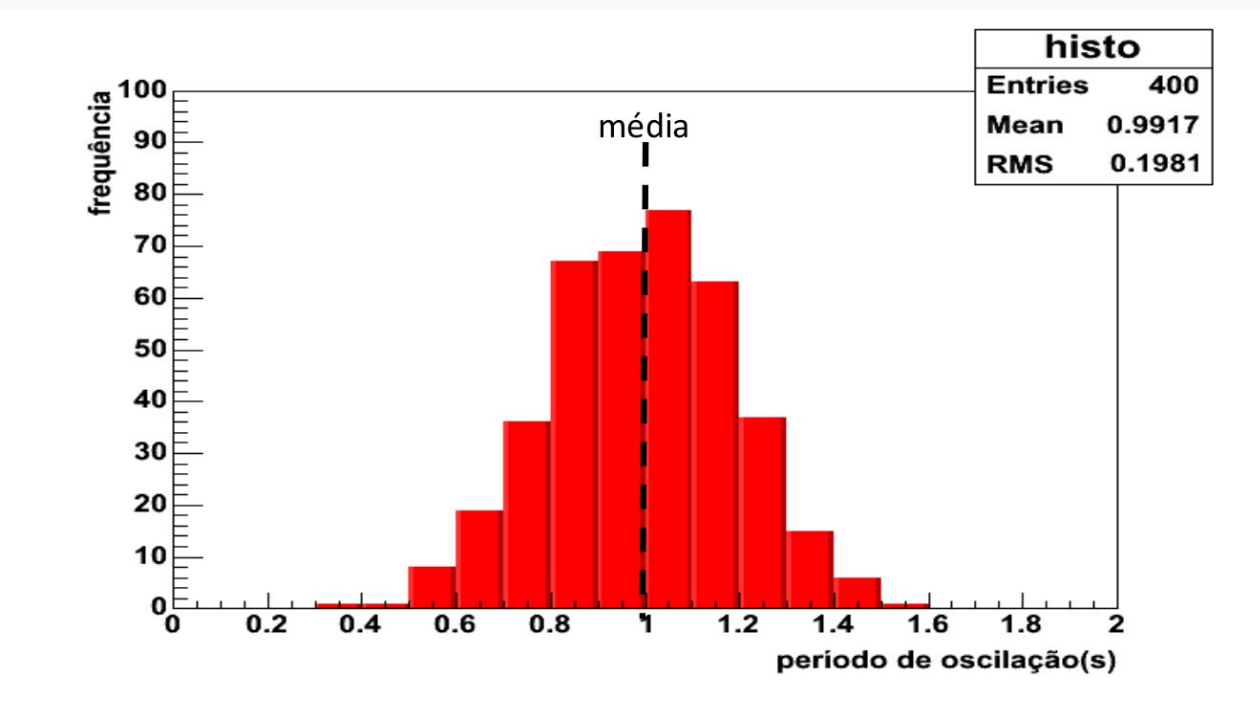

## Interpretação Estatística da Média e Desvio Padrão

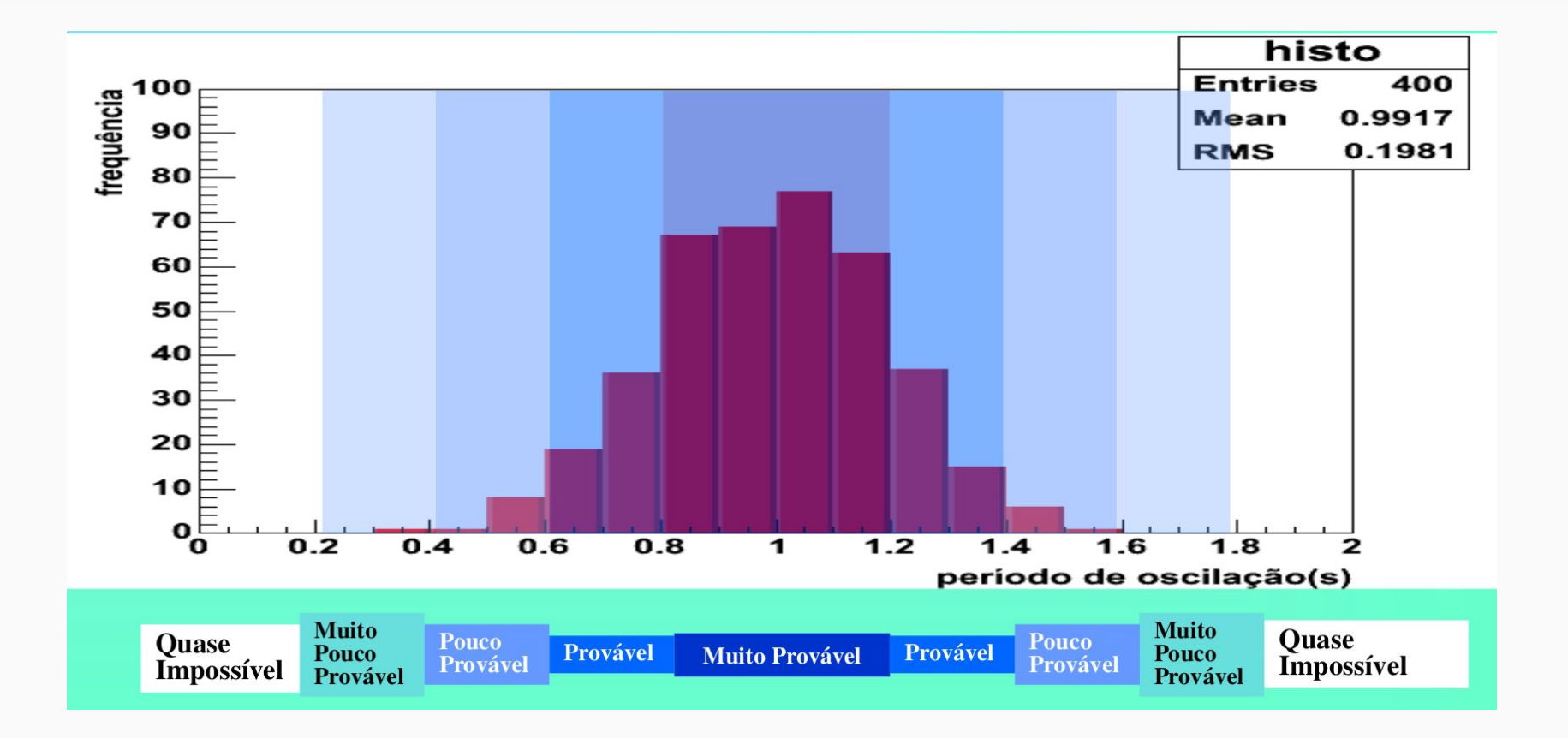

## Checando dados

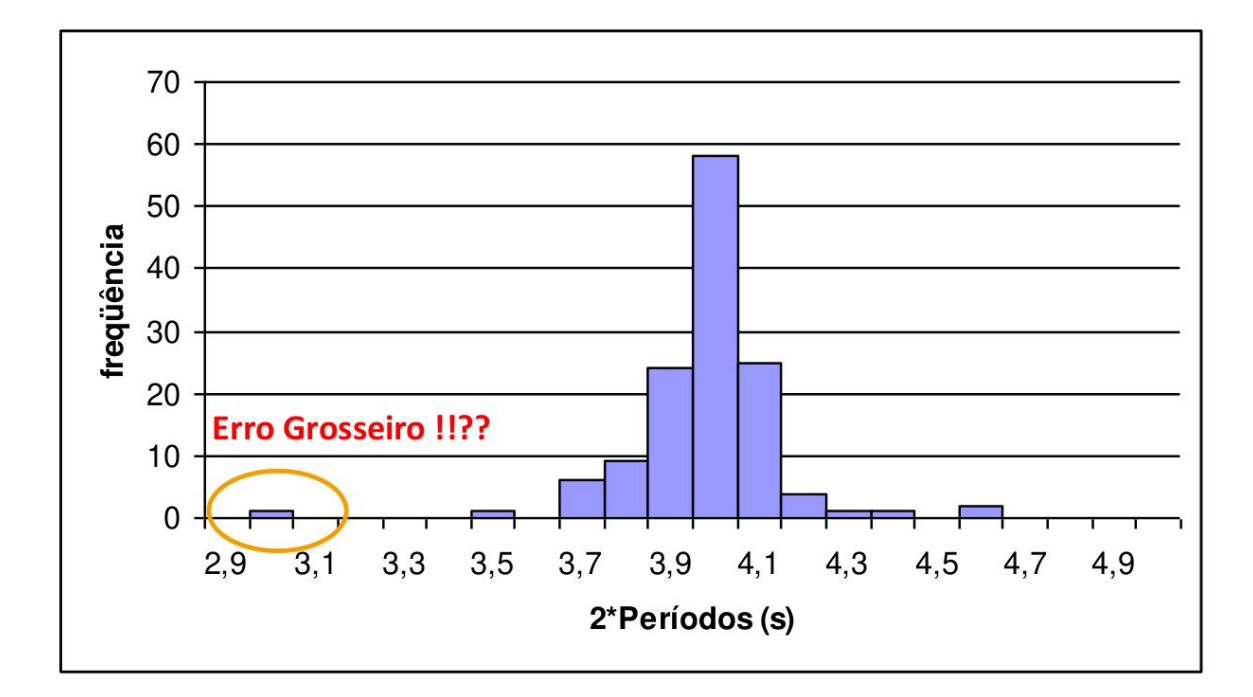

## Média e Desvio Padrão da Média

· A média e o desvio padrão da média são suficientes para descrever e distinguir um conjunto de dados?

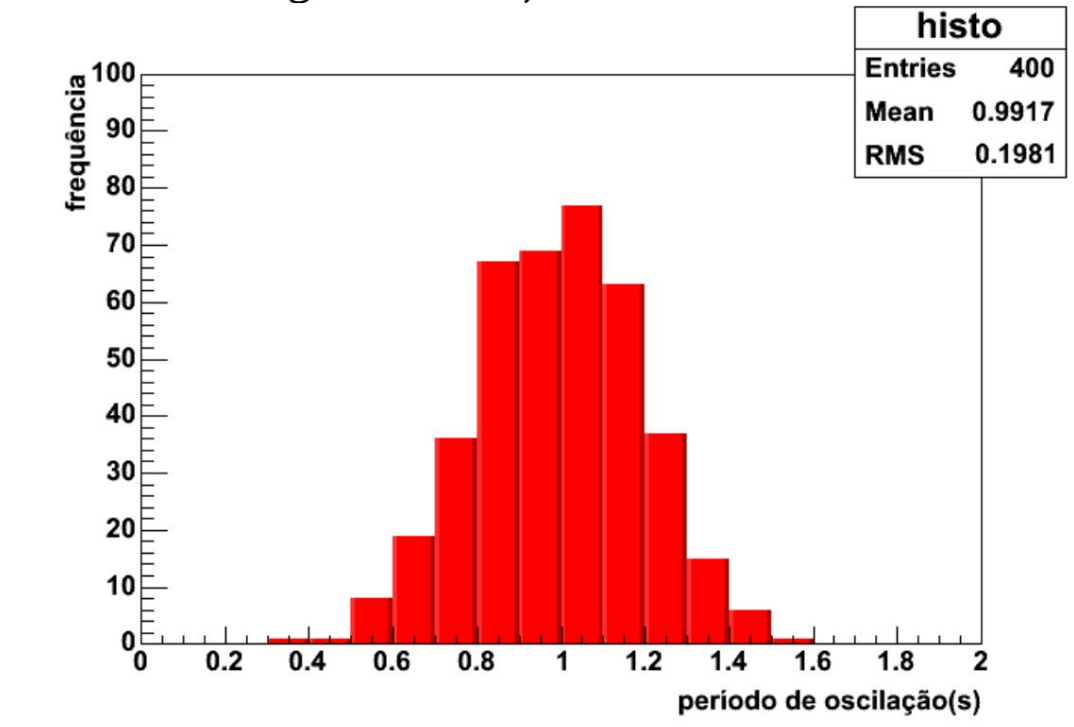

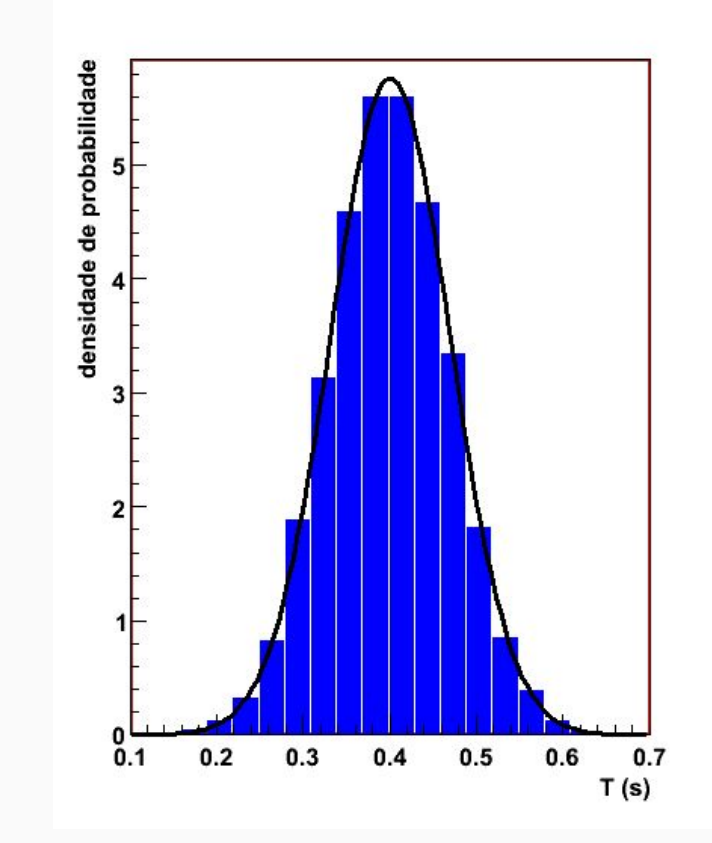

### **○ Média** Valor mais provável

- 
- 

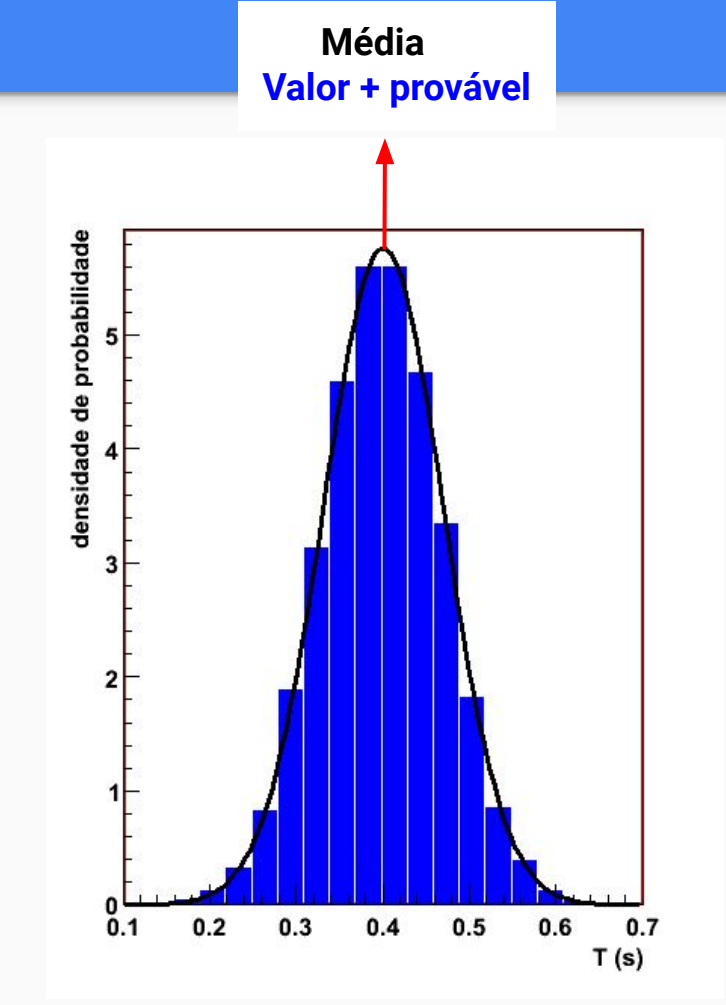

### **○ Média**

Valor mais provável

- **○ Desvio Padrão (σ)** 1/2 largura a 2/3 da altura máxima(H<sub>max</sub>)
	-

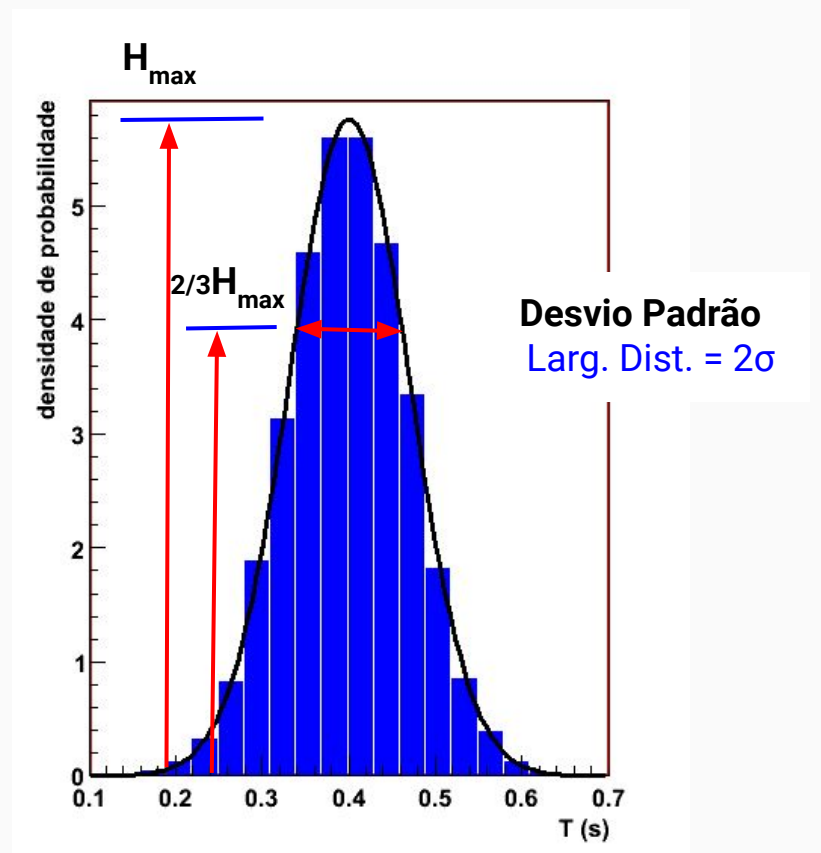

# <sup>2/3Hmax</sup><br>Propriedades Gráficas

**○ Média**

Valor mais provável

**○ Desvio Padrão (σ)**

1/2 largura a 2/3 da altura máxima(H<sub>max</sub>)

**○ Total aproximado de eventos N**

Área do triângulo ajustado na distribuição

$$
N_{dist} = \frac{(N_{max} \cdot N_{columns})}{2}
$$

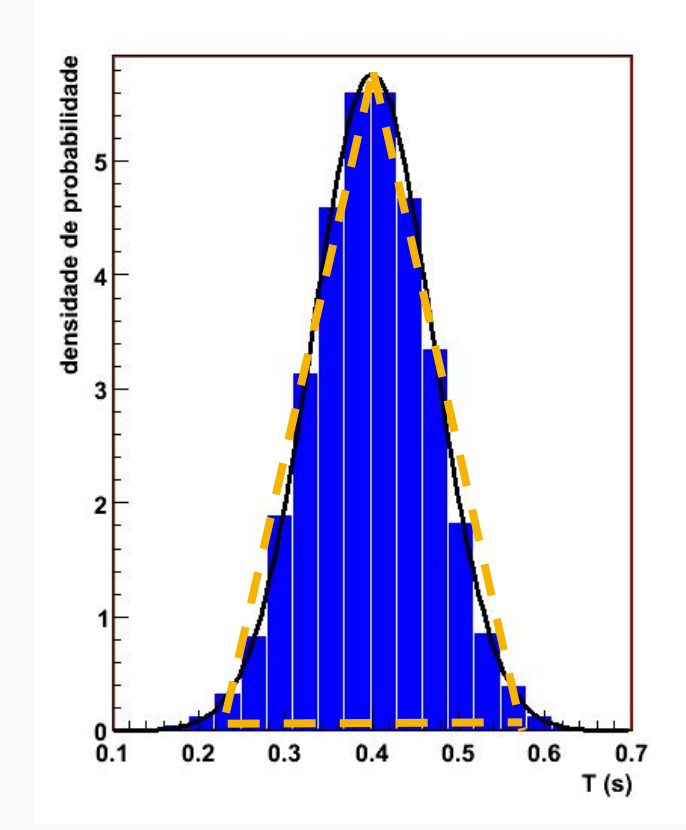

### **○ Média**

Valor mais provável

**○ Desvio Padrão (σ)**

1/2 largura a 2/3 da altura máxima(H<sub>max</sub>)

**○ Total aproximado de eventos N**

Área do triângulo ajustado na distribuição

$$
N_{dist} = \frac{(N_{max} \cdot N_{columns})}{2}
$$

**○ Incerteza da média**

Incerteza estatística

$$
\sigma_m = \frac{\sigma}{\sqrt{N}}
$$

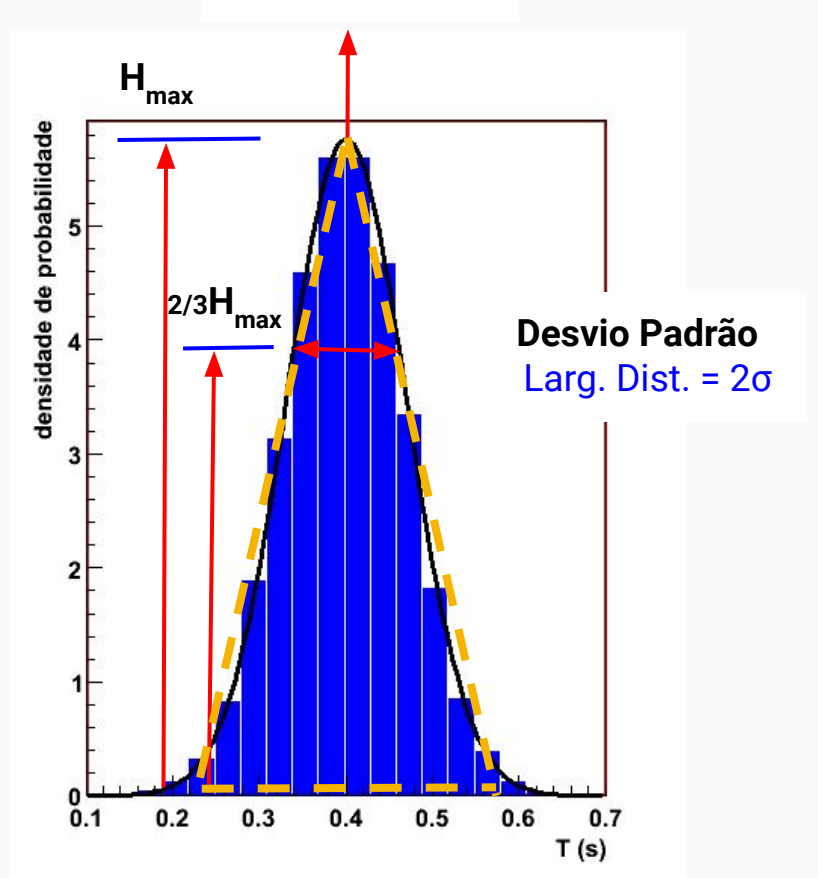

**Média**

**Valor + provável**

Foram registradas diversas medidas da largura da lousa (realizada em palmos, mas convertida para centímetro) por diversas turmas de física experimental, e os dados foram organizados no histograma abaixo:

- Largura do canal desse histograma:
- Média da distribuição:
- Desvio Padrão da distribuição:
- Total aproximado de eventos:
- Incerteza da média: cm

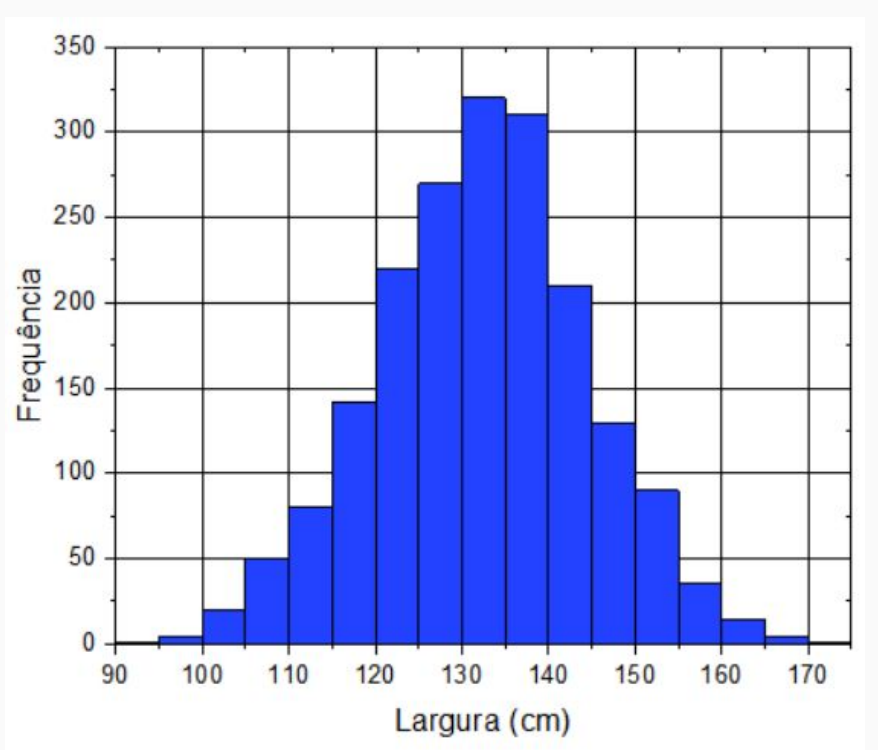

Foram registradas diversas medidas da largura da lousa (realizada em palmos, mas convertida para centímetro) por diversas turmas de física experimental, e os dados foram organizados no histograma abaixo:

- Largura do canal desse histograma: **5 cm**
- Média da distribuição: **132,5 cm**
- Desvio Padrão da distribuição:
- Total aproximado de eventos:
- Incerteza da média:

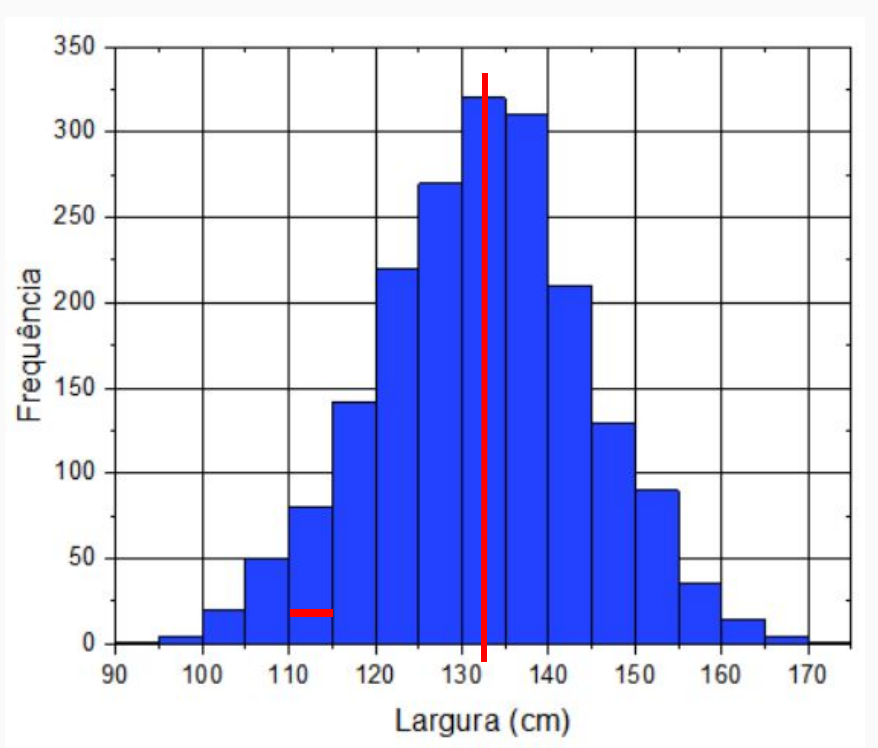

Foram registradas diversas medidas da largura da lousa (realizada em palmos, mas convertida para centímetro) por diversas turmas de física experimental, e os dados foram organizados no histograma abaixo:

- Largura do canal desse histograma: **5 cm**
- Média da distribuição: **132,5 cm**
- Desvio Padrão da distribuição: **12,5 cm**
- Total aproximado de eventos:
- Incerteza da média:

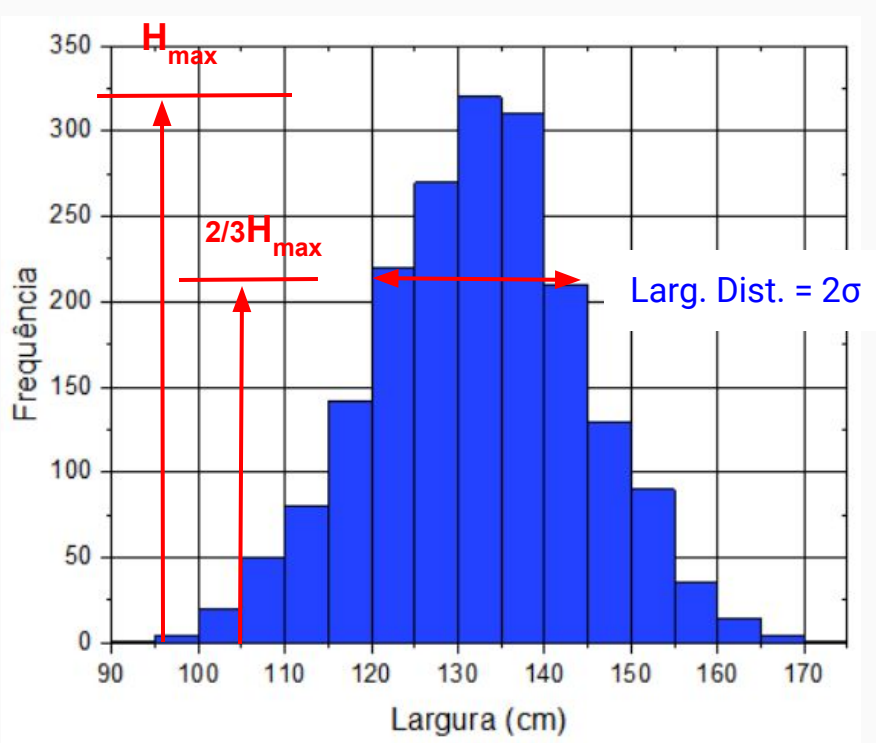

Foram registradas diversas medidas da largura da lousa (realizada em palmos, mas convertida para centímetro) por diversas turmas de física experimental, e os dados foram organizados no histograma abaixo:

- Largura do canal desse histograma: **5 cm**
- Média da distribuição: **132,5 cm**
- Desvio Padrão da distribuição: **12,5 cm**
- Total aproximado de eventos: **1920**
- Incerteza da média: **0,3 cm**

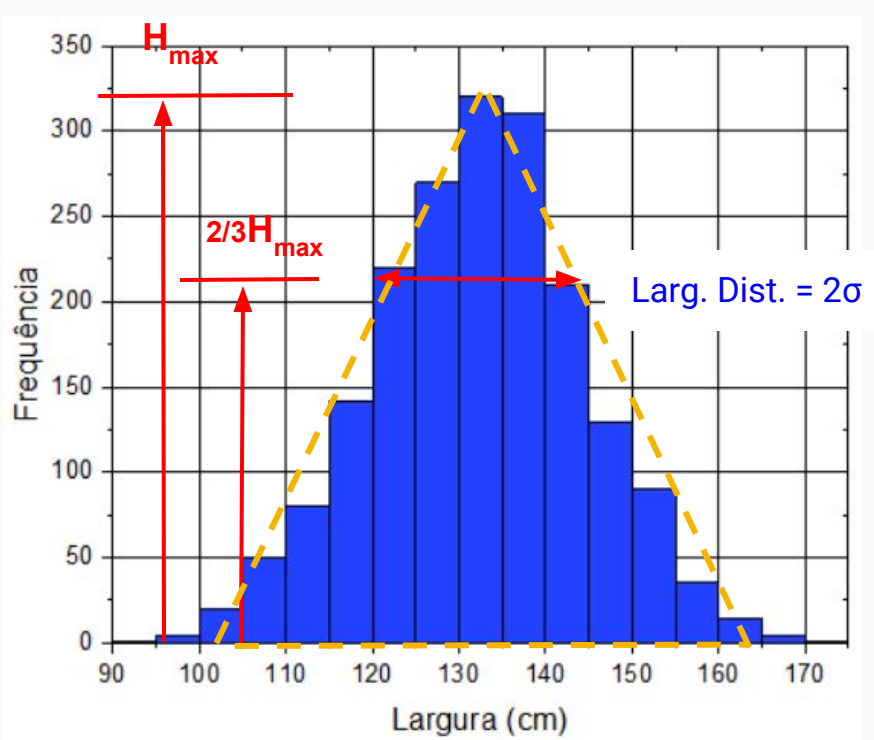

# Atividade prática

## O Pêndulo Simples

Modelo para deduzir a relação entre o período de oscilação (T ) e o comprimento do fio (L):

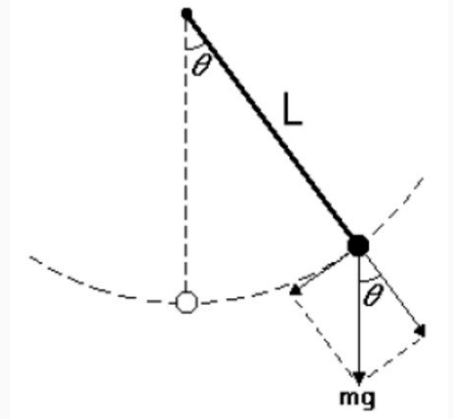

Com base nessas hipóteses, pode-se deduzir a seguinte relação entre T e L:

$$
T = 2\pi \sqrt{\frac{L}{g}}
$$

onde **g** é a aceleração da gravidade

#### **Hipóteses utilizadas:**

- O pêndulo é constituído por um ponto material suspenso por um fio inextensível e sem massa
- Apenas as forças peso e tração agem sobre o ponto material
- Utilizam-se ângulos de abertura pequenos (θ < 15°), tal que seja válida a aproximação sen(θ) ≈ θ (em radianos), onde θ é o ângulo entre o fio e a vertical, durante a oscilação.

## Medidas experimentais:

- 1. Medir comprimento do pêndulo
	- Uma medida por grupo
- 2. Medir o tempo para dez oscilações de um pêndulo simples usando um cronômetro:
	- Situação 1: precisão de 0,01 s
	- Situação 2: precisão de 1 s. ARREDONDE o valor do cronômetro na casa dos segundos
- Medida feita **por cada um** dos integrantes do grupo
- Quantidade: **5 vezes** por integrante do grupo **PARA CADA SITUAÇÃO**
- Anotar as medidas no guia e na planilha de dados

[https://docs.google.com/spreadsheets/d/1sIxOTBbshSwTCXLqyfKeeqEpaysXiqAI/e](https://docs.google.com/spreadsheets/d/1sIxOTBbshSwTCXLqyfKeeqEpaysXiqAI/edit?usp=sharing&ouid=104007882679961196705&rtpof=true&sd=true) [dit?usp=sharing&ouid=104007882679961196705&rtpof=true&sd=true](https://docs.google.com/spreadsheets/d/1sIxOTBbshSwTCXLqyfKeeqEpaysXiqAI/edit?usp=sharing&ouid=104007882679961196705&rtpof=true&sd=true)

## Análise dos Dados

- **Calcular** média e desvio padrão e desvio padrão da média dos dados usados para fazer o histograma (**por grupo** - Uso de Planilhas)
- Fazer 2 histogramas **em papel milimetrado** ( para cronômetro de 0,01 s) (dica de como fazer no excel: https://youtu.be/ufQbAEixyuE)
	- J - 1 para medidas do grupo
	- 1 para medidas da sala
- Calcule o valor esperado para o período T do pêndulo através da expressão:

$$
T = 2\pi \sqrt{\frac{L}{g}}
$$
g = (9,7865)

$$
g = (9,7865 \pm 0,0001) \text{ m/s}^2
$$

onde L é o comprimento do fio g é a aceleração da gravidade.

Não esqueça de expressar a medida com o número correto de algarismos significativos

Tempo para 10 oscilações

○ **Construa** um histograma em papel milimetrado, usando os dados da tabela disponível no "site" da disciplina

Experimento # 1 - Pêndulo simples

[Tabela com o tempo para 10 oscilações de alguns](https://edisciplinas.usp.br/mod/resource/view.php?id=4570843) [pêndulos.pdf](https://edisciplinas.usp.br/mod/resource/view.php?id=4570843)

- **Avalie** graficamente a média, desvio padrão e incerteza da média
- Supondo que os dados apresentados foram tomados para dez oscilações de um pêndulo simples similar ao usado no laboratório, **calcule o comprimento do fio** do pêndulo utilizado

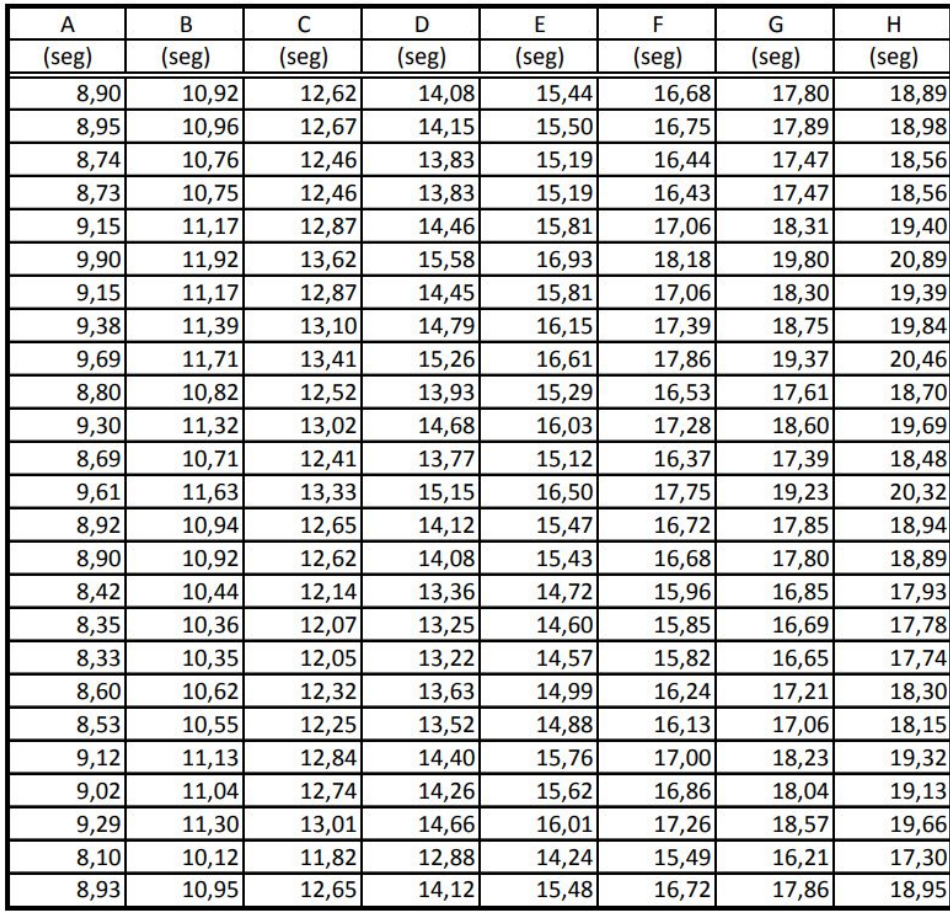

 $\overline{5}$ 

## Análise dos Dados

### **Grupo 1 Grupo 2 Grupo 3 Grupo 4 Grupo 5 Grupo 6**

○ **Construa** um histograma em papel milimetrado, usando os dados da tabela disponível no "site" da disciplina

Experimento # 1 - Pêndulo simples

[Tabela com o tempo para 10 oscilações de alguns](https://edisciplinas.usp.br/mod/resource/view.php?id=4570843) [pêndulos.pdf](https://edisciplinas.usp.br/mod/resource/view.php?id=4570843)

- **Avalie** graficamente a média, desvio padrão e incerteza da média
- Supondo que os dados apresentados foram tomados para dez oscilações de um pêndulo simples similar ao usado no laboratório, **calcule o comprimento do fio** do pêndulo utilizado

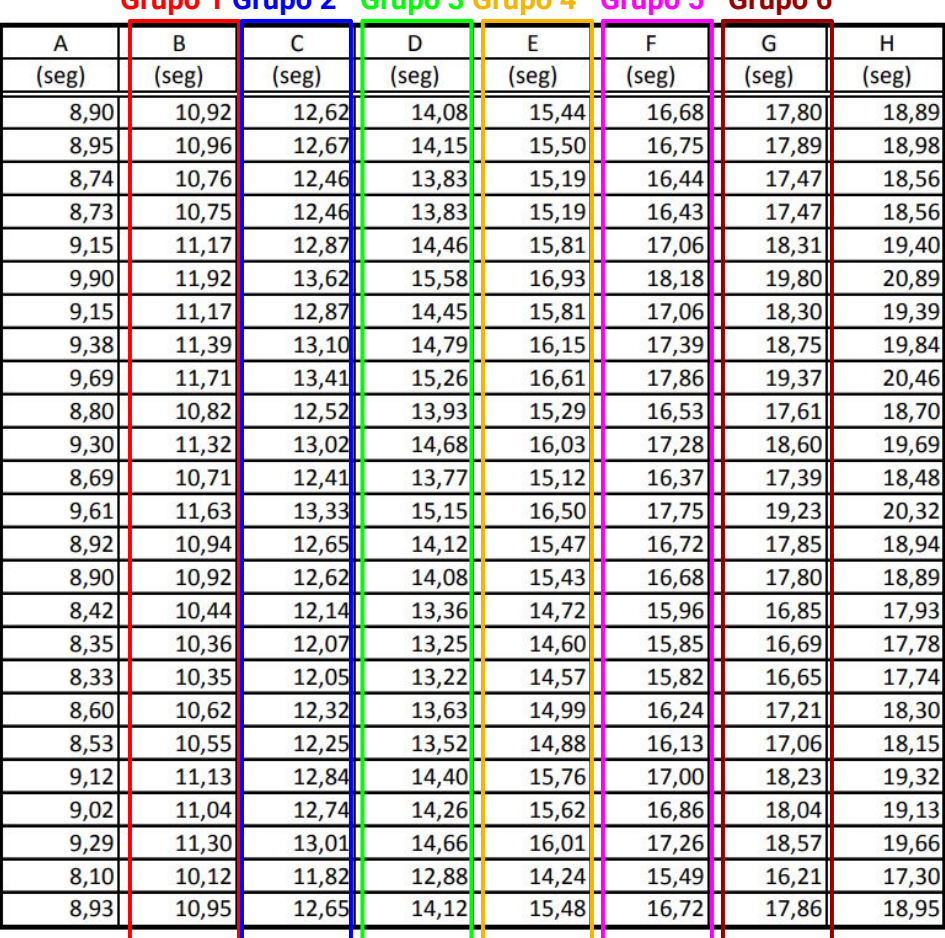

 $\rightarrow$ 

## Discussão dos dados: Comparação com o modelo

○ O **valor medido** experimentalmente e o valor obtido através da **expressão matemática são iguais**?

○ Como é possível compará-los?

○ A medida do comprimento tem incerteza?

○ Como você acha que isso vai afetar o valor do período obtido pela expressão matemática?

- Pode-se afirmar que toda medida experimental apresenta um erro, que precisa ser estimado e compreendido:
	- **Erros sistemáticos:** afetam igualmente todos os dados medidos, independente de quantos dados tenham sido tomados.
	- **Erros aleatórios:** afetam de maneira diferente cada um dos dados medidos, causando variações dos valores obtidos em medições repetidas
- Representação e interpretação dos dados para verificação dos erros aleatórios:
	- Histogramas
	- Média, desvio padrão e desvio padrão da média

# Para a próxima aula (31/03):

- Entrega do **Guia 1.2** completo (**um por grupo**)
- No Moodle: ➔ Exercício **individual** (até as 6:30 hrs do dia 31/03)

**Gisell Ruiz Boiset** gisell@if.usp.br

Bloco F - Conjunto<br>Alessandro Volta - sl. 209

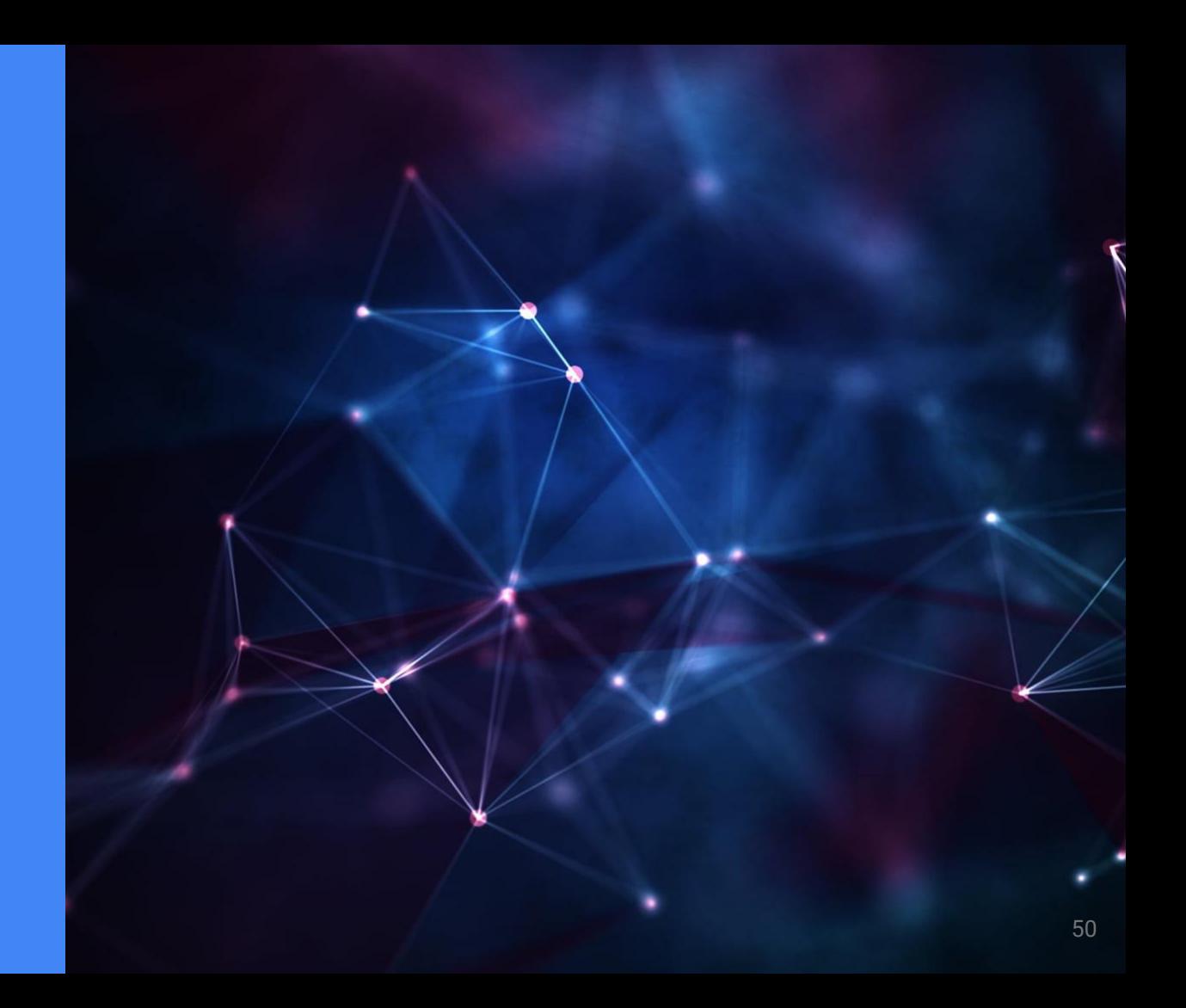